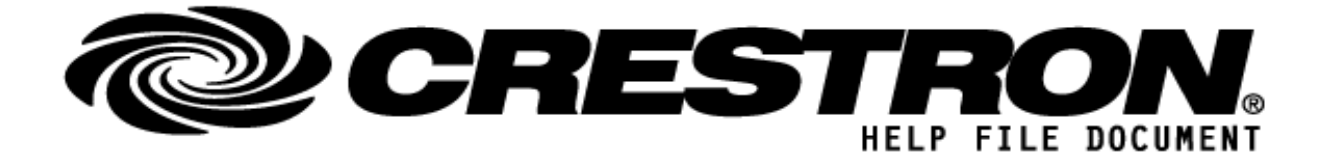

## **CONTACT SUPPORT:**

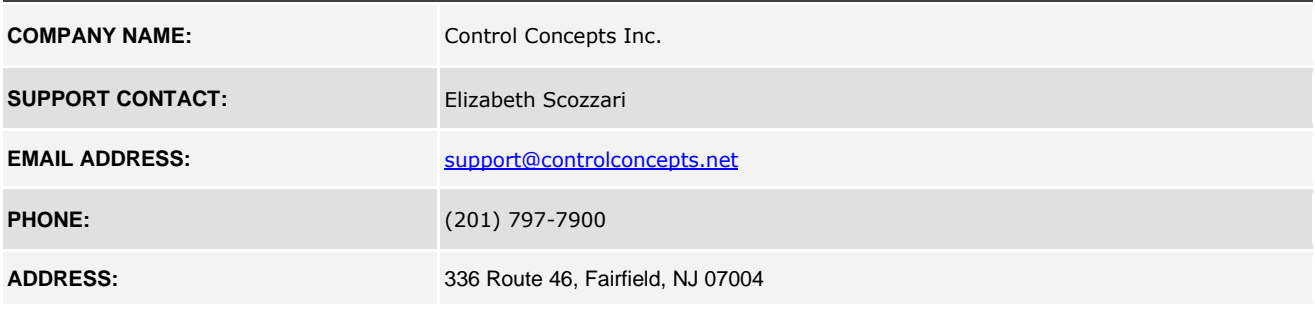

## **http://application.market.com**

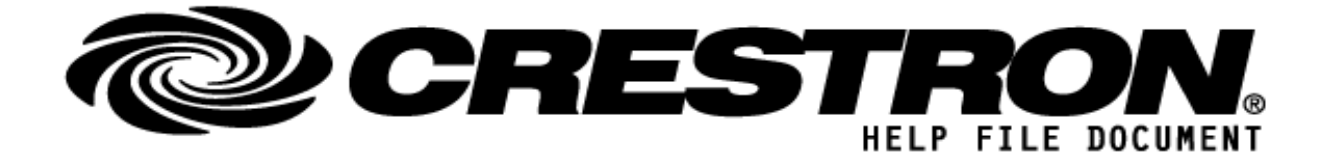

# **GENERAL INFORMATION**

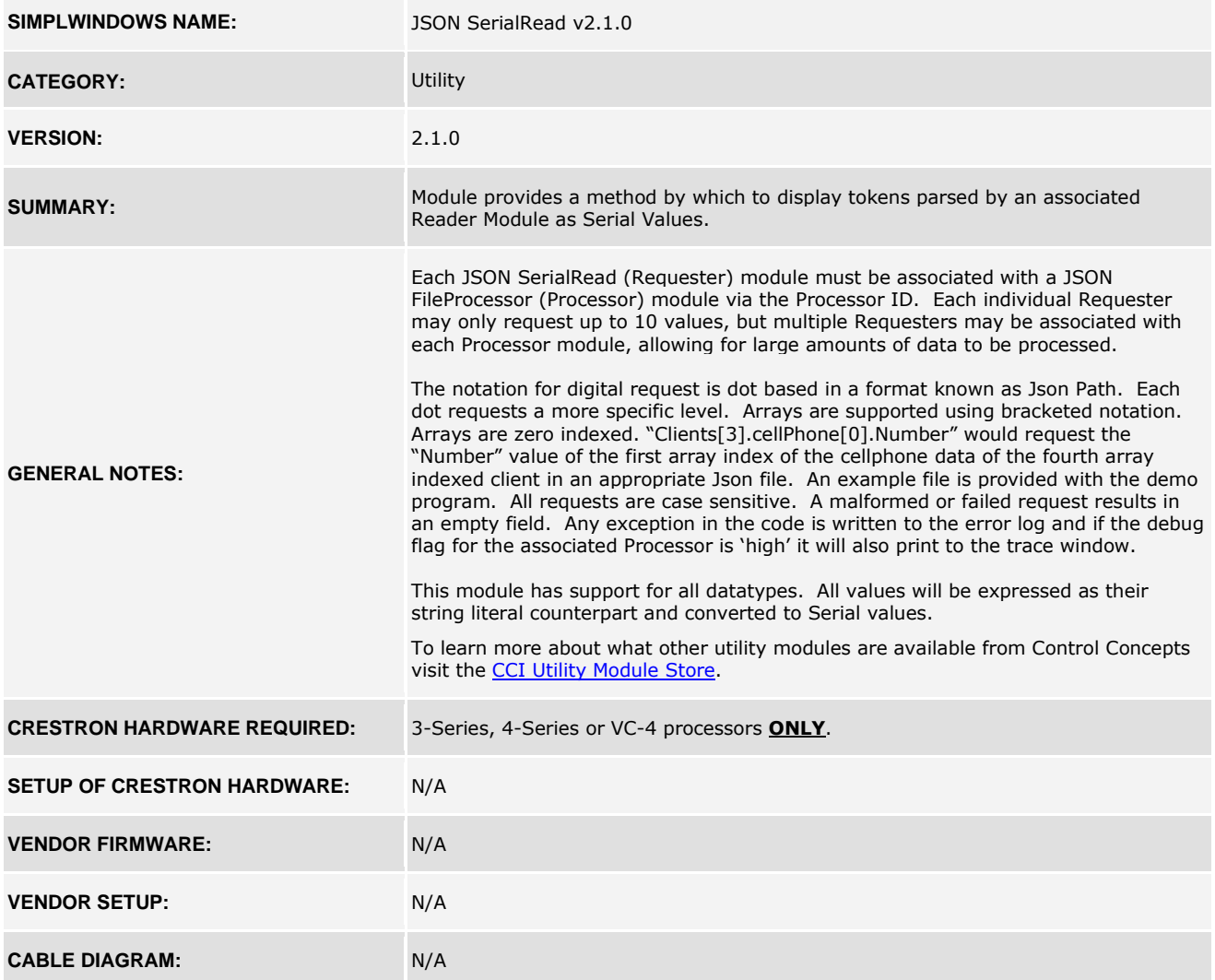

## **http://application.market.com**

![](_page_2_Picture_0.jpeg)

## **FEEDBACK:**

*Signal/Function Name D,S,A Digital, Serial, Analog signal property definition.*

**S** Evaluates the token requested with its corresponding parameter field as a Serial<br>
S S Evaluates the token requested with its corresponding parameter field as a Serial Value. See "General Notes" for details.

## **http://application.market.com**

![](_page_3_Picture_0.jpeg)

![](_page_3_Picture_82.jpeg)

## **http://application.market.com**

![](_page_4_Picture_0.jpeg)

## **TESTING:**

![](_page_4_Picture_110.jpeg)

## **http://application.market.com**